Charles Lohr CS691G FA2007 Dr. Olano, UMBC Assignment 2 Readme

The object I had was the strange little pinkish tile with embedded shiny copper.

The major things I noticed (most important to least importance): Specs of metal Milky color Semitransulcent Bands of milkyness inside are not uniform. Very high specularity and perturbed surface

Well, instead of doing a basic list, I felt it made more sense to do a visual diagram of how my series of shaders got put together. Note: Normal mapping is turned off for the main workload shell.

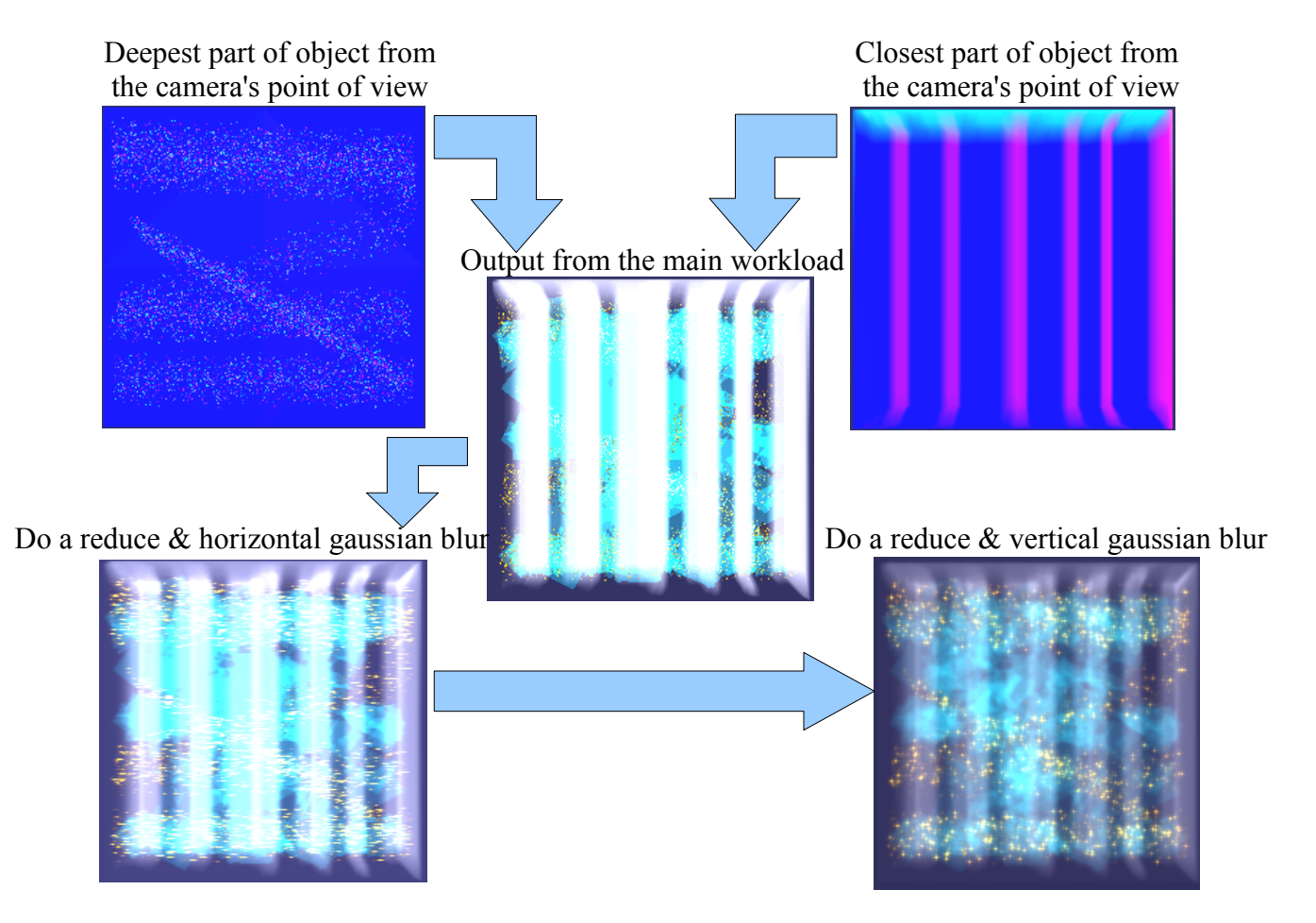

Most of the interesting stuff actually goes on in the the main workload. This includes the generation of the specs, addition of the fluff, and shading of the cremyness and specular shell of the plastic. If you split it up, you can see the three main portions below, with an explaination of them next to the pictures.

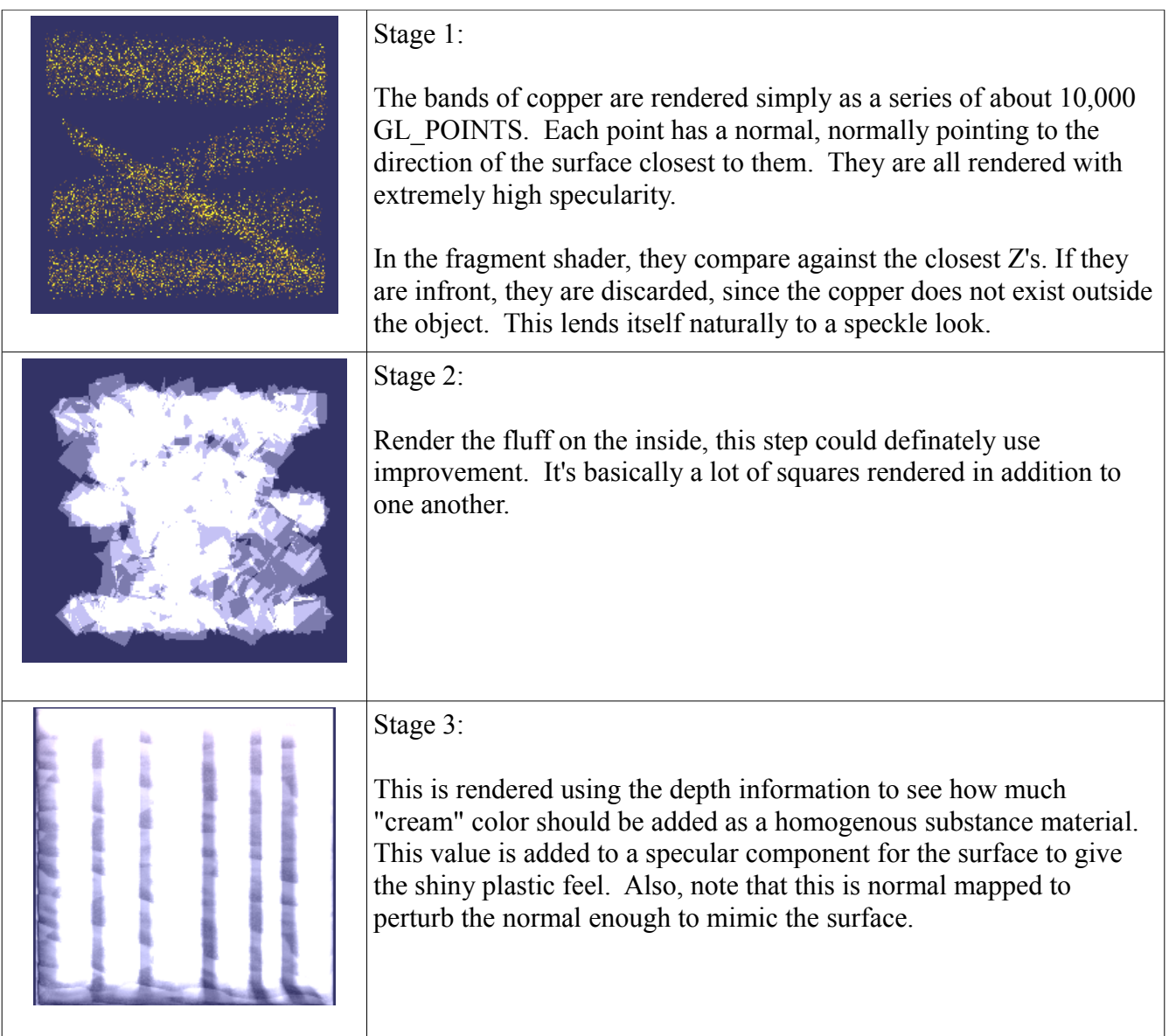

With all of these stages put together, it runs on my GeForce 6600M  $\omega$  640x480  $\omega$  45FPS. I tested it on a GeForce 7600GS @ 640x480 and it got 137FPS.

I didn't have to use any external sources past what I used originally to write the GLUT utilities and the OpenGL additional code for shaders and such. Most of this came from NeHe and the GLUT stuff was just rewritten from scratch. The model was drawn in Blender, and exported as a .obj file.

There is a limitation or two with this project. The sparkles currently use an arbitrary fixed location for the light source and do not attempt to sparkle with any respect to a specific light. Additionally, the specular stage of the shell is created using an arbitrary light rotating around the shape. When put into an environment, it will be important to add extra lighting around and it and give that environment a sheen to help this object fit in.

Please grade assn2.cpp and the frag/vert files. Note this is not tested on MAC, only on Linux, GeForce 6 Series +. Most interesting stuff is found in the .frag's, especially Shell.frag, and the Specs.frag/vert.